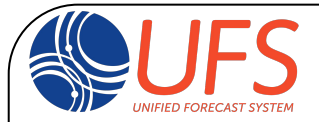

#### *UFS MRW Training, November 04, 2020*

### Overview of the UFS MRW App v1.1.0

Ligia Bernardet

Contributors to these slides: DaNa Carlis, Arun Chawla, Louisa, Nance, Mariana Vertenstein, Michael Ek, Dom Heinzeller, Laurie Carson, Jamie Wolff, Cecelia DeLuca, and release teams

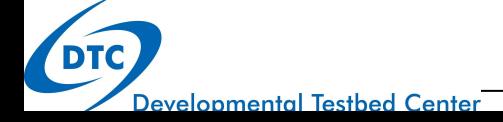

### Release Teams

- **●** Leads: A. Chawla (NOAA EMC), M. Vertenstein (NCAR), M. Ek (NCAR DTC), L. Bernardet (NOAA GSL DTC)
- **●** Participation**:** DTC, NOAA (GFDL, EMC, GSL, PSL, NSSL), NCAR, CU/CIRES, GMU, ESMF Team

#### **●** Focus teams

- **○** Model code (lead: Jun Wang)
- **○** Pre processing (lead: Larissa Reames)
- **○** Build system (lead: Dom Heinzeller)
- Workflow (lead: Rocky Dunlap)
- **○** Testing (lead: Phil Pegion)
- **○** Documentation (lead: Ligia Bernardet)
- **○** Support Forum (lead: Jamie Wolff)
- **●** Graduate Student Test**:** lead by the UFS Communications and Outreach Working Group

### Release History and Goals

- The first public release of the UFS was the Medium Range Weather Application v1, which provides global forecasts for the atmosphere component only
- The aim of the release is to introduce the UFS to the broader scientific community with the following features
	- Ports easily to multiple platforms
	- Enables the users to run forecast-only experiments with a user-friendly workflow
	- Contains detailed documentation of the entire system
	- Provides support through forums

### UFS MRW App Release History

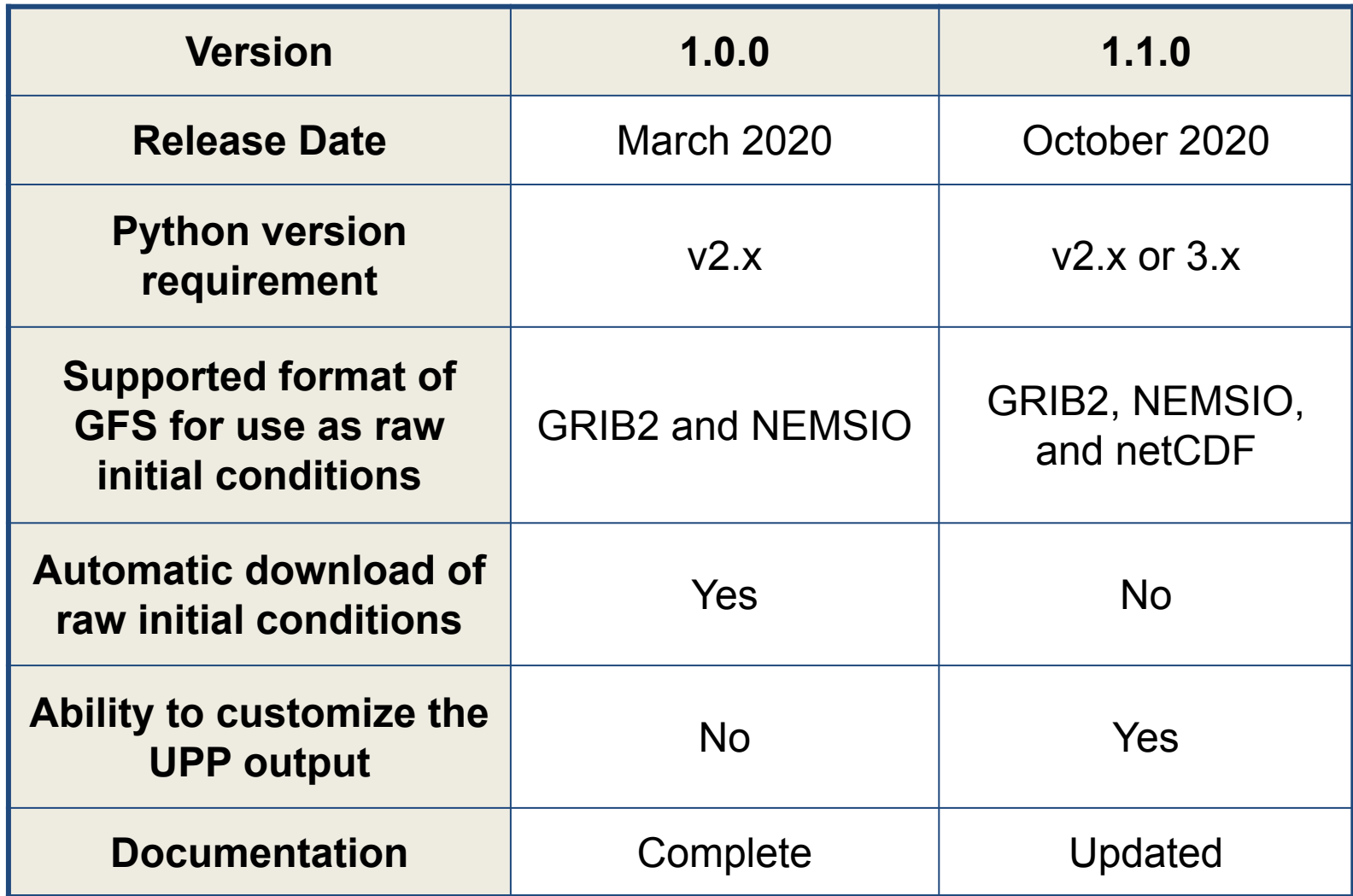

# Prediction Steps included in App

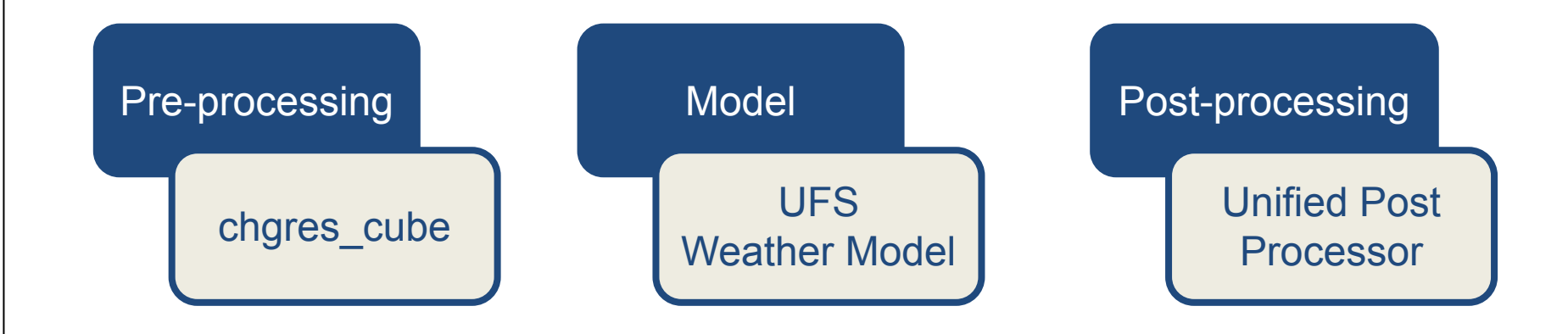

# Additional App Components

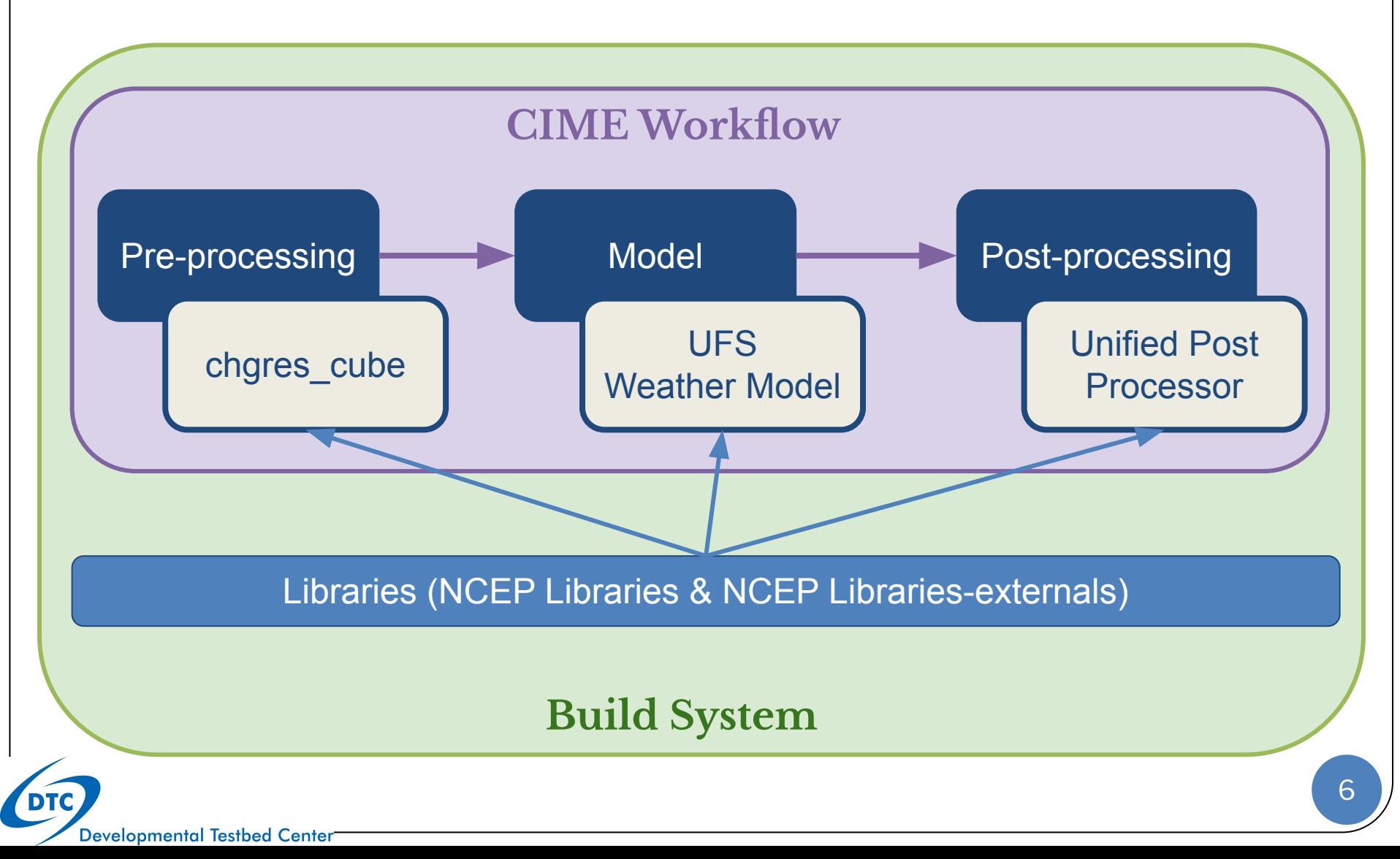

### App Code Repositories

- The App umbrella repository is <https://github.com/ufs-community/ufs-mrweather-app>
- Additional repositories are submodules and the entire system can be downloaded with a few commands
- The UFS modularity allows assembling the components for use in different Apps and in other models

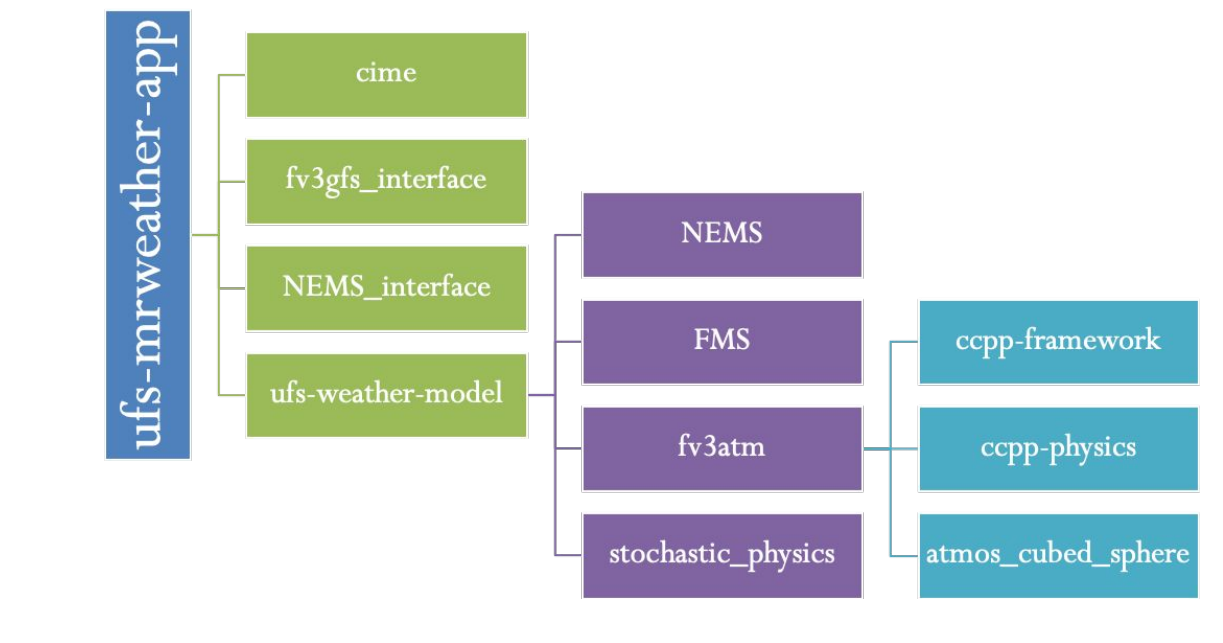

### Libraries

### **● NCEP Libraries (NCEPLIBS)**

- Libraries developed for use with the NCEP models
- Contains: bacio, bufr, crtmg, g2, g2tmpl, gfsio, grib\_util, ip, landsfcutil, nemsio, nemsiogfs, prod\_util, sfcio, sigio, sp, w3emc, and w3nco
- Pre-processor (chgres\_cube) and Post-processor (UPP) have been bundled with the NCEPLIBS for use with the UFS MRW App

#### **● NCEPLIBS-external**

- Third-party libraries developed externally to NCEP; general software packages also used by other models
- Contains: netCDF, ESMF, hdf5, jasper, jpeg, png, wgrib2, and zlib

### Preprocessor - chgres\_cube

- Reads in raw initial conditions and creates initial conditions for the UFS Weather Model
- Only GFS analyses are supported as raw initial conditions
- The following formats of raw ICs are supported
	- $\circ$  GRIB2 (0.5 and 1.0 degree) publicly available
	- $\circ$  NEMSIO (format used by GFS v15) publicly available for the last 10 days
	- netCDF (format planned for GFS v16) will be publicly available for the last 10 days after GFS v16 is implemented in operations in 2021

See the App User's Guide for more information about where to find data ([https://ufs-mrweather-app.readthedocs.io/en/ufs-v1.0.0/inputs\\_outputs.html](https://ufs-mrweather-app.readthedocs.io/en/ufs-v1.0.0/inputs_outputs.html))

### UFS Weather Model

- Uses the FV3 dynamical core
- Supports four grid resolutions -- C96 (~104km), C192 (~52km), C384 (~26km), and C768 (~13km) in 64 vertical levels
- Supports two physics suites

**Developmental Testbed Center** 

- $\circ$  GFSv15p2 -- Physics used in the current operational GFS v15
- GFSv16beta -- Physics used in the Oct 2019 beta version of the GFSv16 implementation (planned for 2021). Changes made in the physics for GFS v16 since Oct 2019 are not included in the App
- Runs with or without the Near Surface Sea Temperature (NSST) formulation that accounts for diurnal fluctuations

Dutputs history files in NetCDF format

### FV3 Dynamical Core

- Finite-Volume Cubed-Sphere Dynamical Core (FV3)
- Developed at NOAA GFDL
- Is scalable, flexible, capable of simulations
	- Hydrostatic and non-hydrostatic

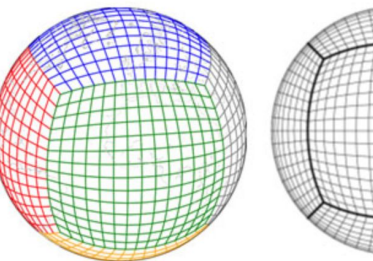

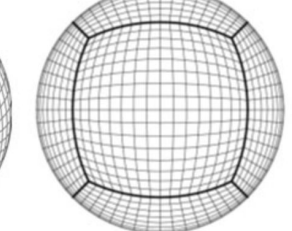

- Global, stretched, limited-area, and nested domains
- Follows these development goals
	- Discretization should be guided by physical principles as much as possible
	- Computational efficiency is crucial
- Is a component of the operational in GFS v15 and GEFS v12

### Common Community Physics Package: Suites Supported with this App

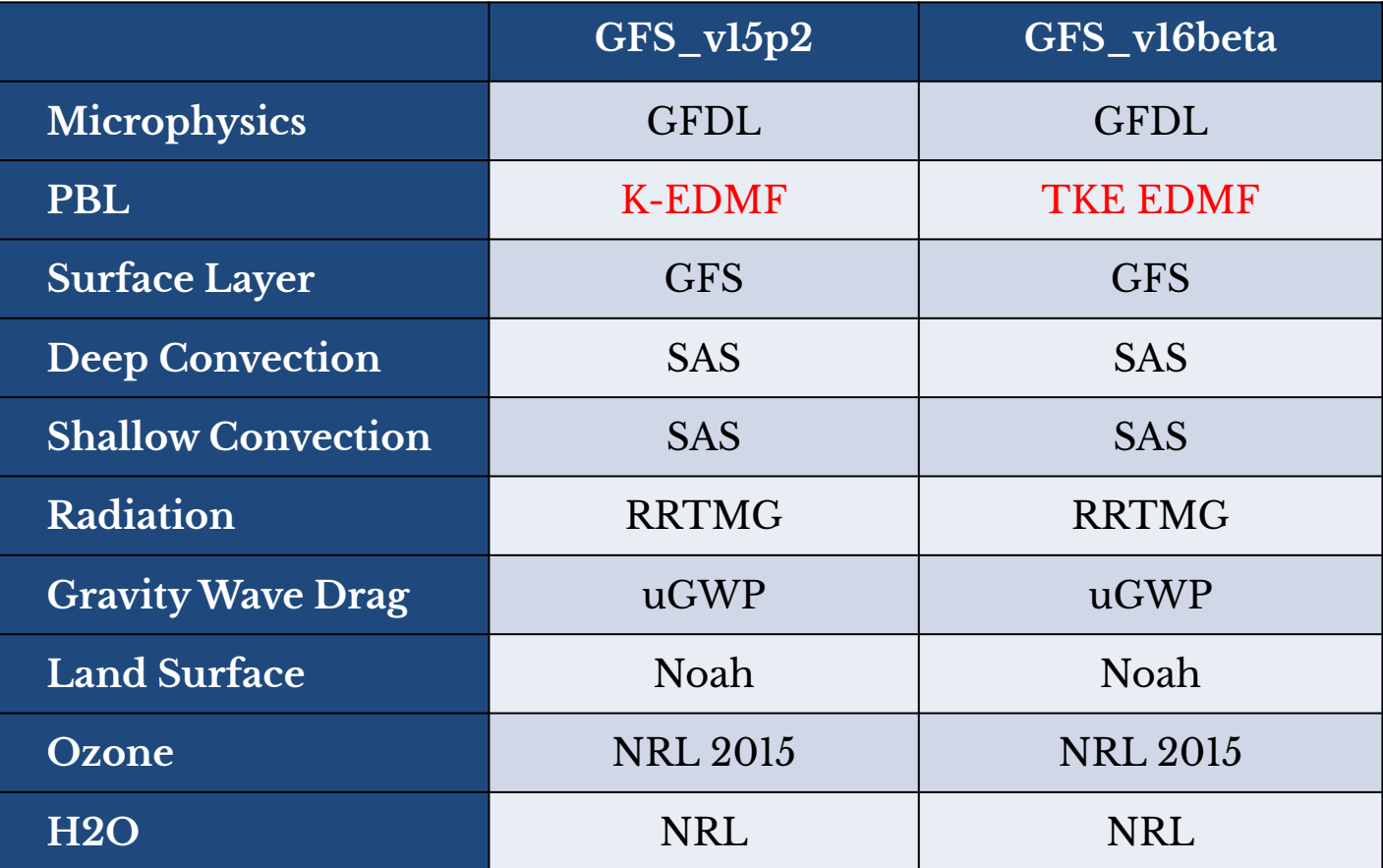

**These suites can also be used with the CCPP Single Column Model** <http://dtcenter.org/ccpp>

**DTC** 

### Sea Surface Temperature Representation

- The App is atmosphere-only (with an embedded land-surface model). There is no active ocean model
- The SST is initialized from analyses and forced toward climatology throughout the run
- The Near Sea Surface Temperature (NSST) is a scheme (in CCPP) for representing the diurnal cycle of SST
- NSST cannot be used with GRIB2 files due to lack of fields needed to initialize the parameterization
- The workflow will automatically include or exclude the NSST parameterization based on the format of raw initial conditions

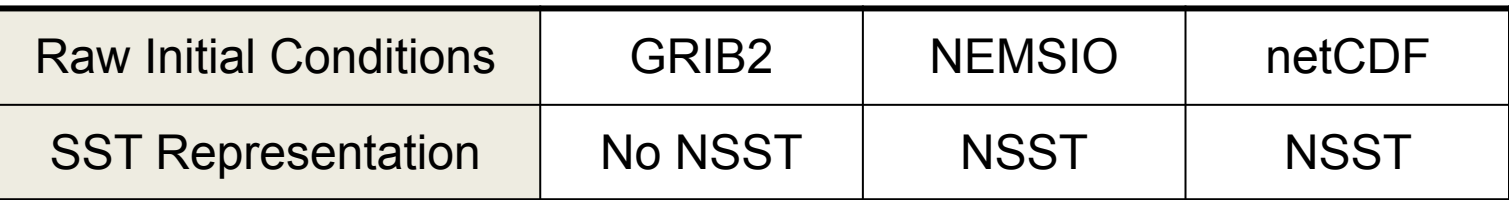

### Post-Processor - UPP

- Converts model output on the native model grid (in netCDF format) to standard isobaric coordinates (in GRIB2 format)
- Calculates additional diagnostic fields that are not part of model output
- Allows customization of the fields in the output files

### Workflow Overview

- Workflow is based on the Common Infrastructure for Modeling the Earth [\(CIME\)](https://github.com/ESMCI/cime).
- Python-based scripting infrastructure that provides a user-friendly, reproducible workflow
- Experiments can be created, configured, built and run by invoking only 4 commands
- Open community collaboration on public GitHub repository
- Multi-agency (NSF, DOE, NOAA) and multi-model [\(CESM,](http://www.cesm.ucar.edu/) [E3SM](https://e3sm.org/), [NORESM](https://esticc.net/noresm-model/) and UFS)

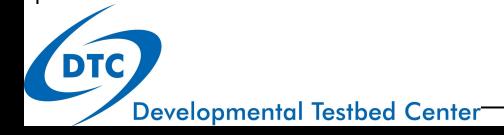

### Workflow Roles

- Create an experiment based on specifications
	- Choice of resolution, physics suite (GFSv15p2 or GFSv16beta), with/without UPP
- Allow user to customize the experiment, e.g.,
	- Date and format of raw initial conditions, forecast length
	- Pre-processor and model namelist options
	- Processor layout
- Build the model executable (not libraries, pre- or post-)
- Create namelists
- Auto-download and stage static (fixed) files
- Create job cards and dependencies
	- Submit the jobs to the batch system

### Build System

- Friendly build system that invokes CMake before building
- Linux and Mac operating systems are supported
- Intel and GNU compilers are supported
- **Prerequisite Libraries** 
	- Straight-forward to build all software libraries required by the model, pre-processing and post-processing utilities
	- Libraries are already installed in preconfigured platforms
- **UFS MR Weather Application**
	- The CIME workflow builds the UFS Weather Model using a single command

### Platform Support

#### **Level 1: Preconfigured platforms**

- Prerequisites and libraries installed
- Workflow & model build/run out of the box
- Comprehensive testing before release

NCAR Cheyenne (Intel & GNU) ● NOAA Hera, Gaea, Jet (Intel)

#### **Level 2: Configurable platforms**

- Prerequisites and libraries expected to install
- Workflow and model expected to build/run
- Comprehensive testing before release
- MSU Orion (Intel)
- TACC Stampede (Intel)
- NOAA WCOSS (Intel)

#### **Level 3: Limited-test platforms**

- Prerequisites and libraries expected to install
- Workflow and model should build and run
- Limited testing
- macOS
- Ubuntu
- **RedHat**
- All generic platforms with GNU, pre-configured AMIs on AWS

App entrypoint

### Documentation

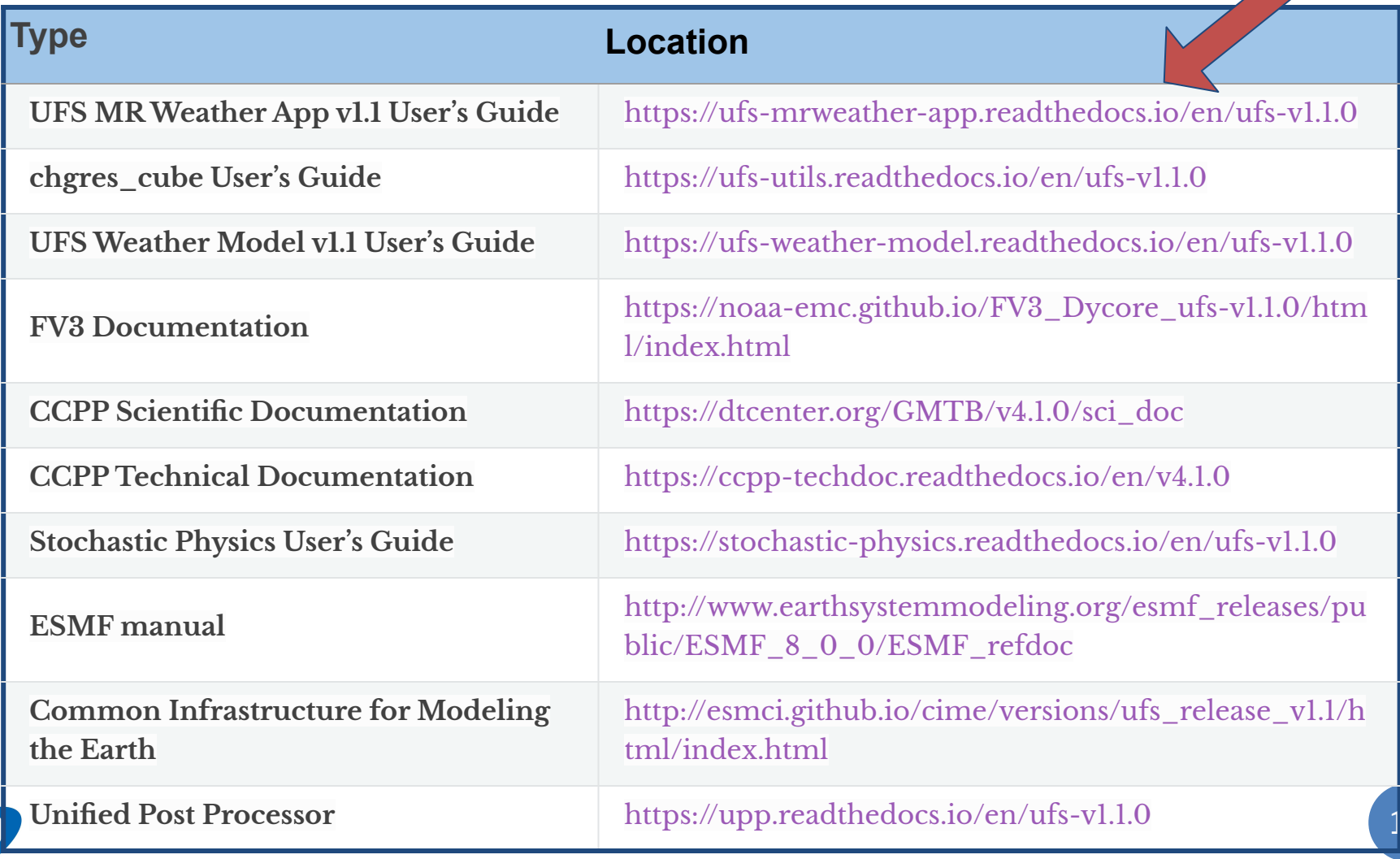

Developmental Testbed Center

**DTC** 

### App User's Guide

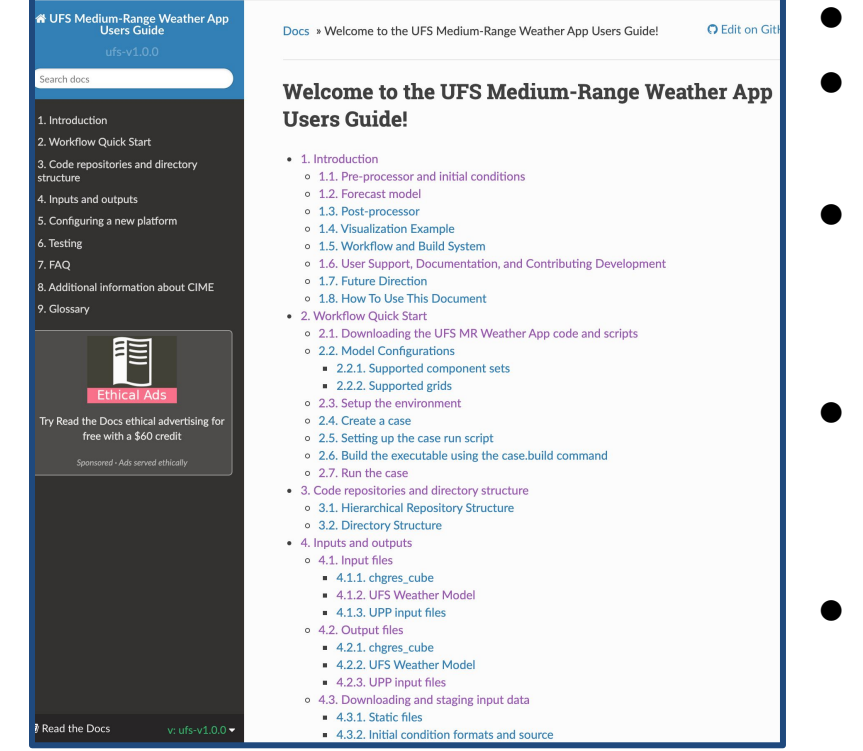

- **Overview**
- How to use the workflow to configure a case, obtain code and run the App
- How to use the App on preconfigured, configurable, or limited-test platforms
- Links to component documentation, including how to contribute issues, bug reports, and development
- Link to UFS Users' Support Forums for asking/answering questions

#### App User's Guide

<https://ufs-mrweather-app.readthedocs.io/en/ufs-v1.1.0/>

### Support Forums

#### **UFS USERS' SUPPORT FORUMS**

#### Log in to post new content in the forum.

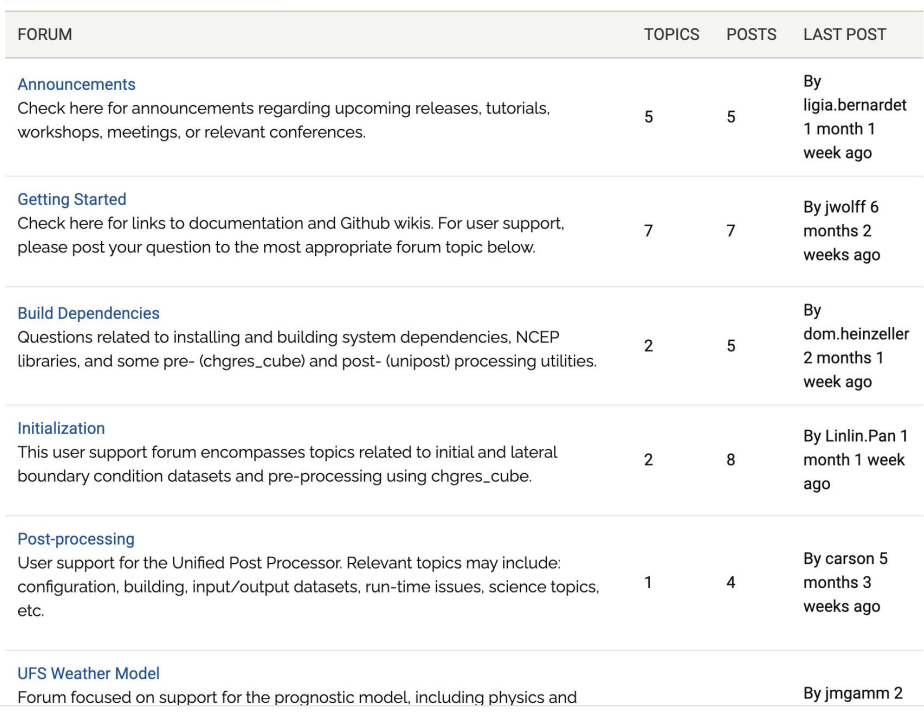

#### Support Forums <https://forums.ufscommunity.org/>

- Publicly viewable support forum
- Registered users may post new topics and/or responses to existing topics
- Forums available
	- Build Dependencies
	- Initialization
	- Post-processing
	- UFS Weather Model
	- Medium-Range Weather Application
	- Short-Range Weather/Convection Allowing Application
	- General Discussion

**DTC** 

### Wiki and Getting Started

- The UFS MRW App GitHub wiki includes developer information (release notes, known bugs), policies, examples with images of outputs
- Examples allow for quick visual verification of correct operation 2m temperature (K) @048h

The wiki includes a Hurricane Dorian example (29 August 2019) with sample outputs and the scripts for generating them

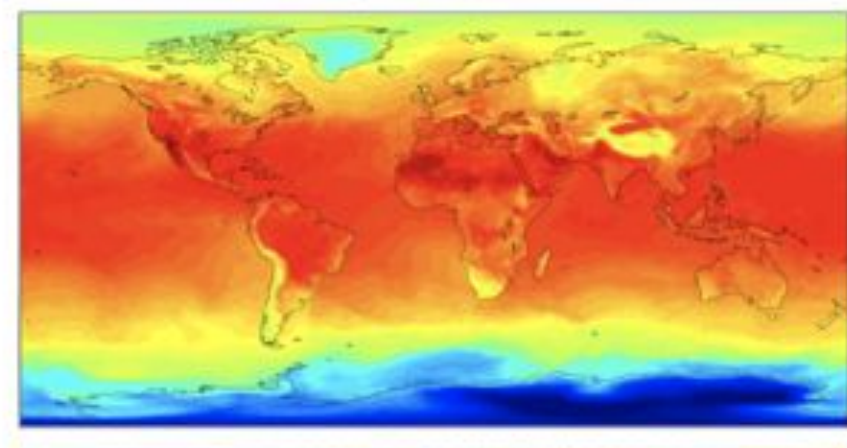

MR Weather App wiki[:](https://github.com/ufs-community/ufs-mrweather-app/wiki) <https://github.com/ufs-community/ufs-mrweather-app/wiki>

# Graduate Student Test (GST)

The GST is a measure of how successful the UFS project is in opening its code and development processes to the broader community. How easily, in under 6 h, can a student:

- ⚫ Get, build, run, and change code, test code for correct operation
- ⚫ Evaluate code with standard diagnostic packages
- ⚫ Get documentation, user support, and training
- You don't have to be a graduate student to take the GST!

#### **Medium-Range Weather App GST**

- ⚫ Dorian example default + change the CNN concentration
- ⚫ Visually compare the total cloud cover field
- ⚫ Fill out a questionnaire about the experience
- ⚫ Get involved! Register!

**Graduate Student Test website** [https://ufscommunity.org/science/gst](https://ufscommunity.org/science/gst/)

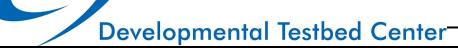

### Benchmarks: UFS Case Studies

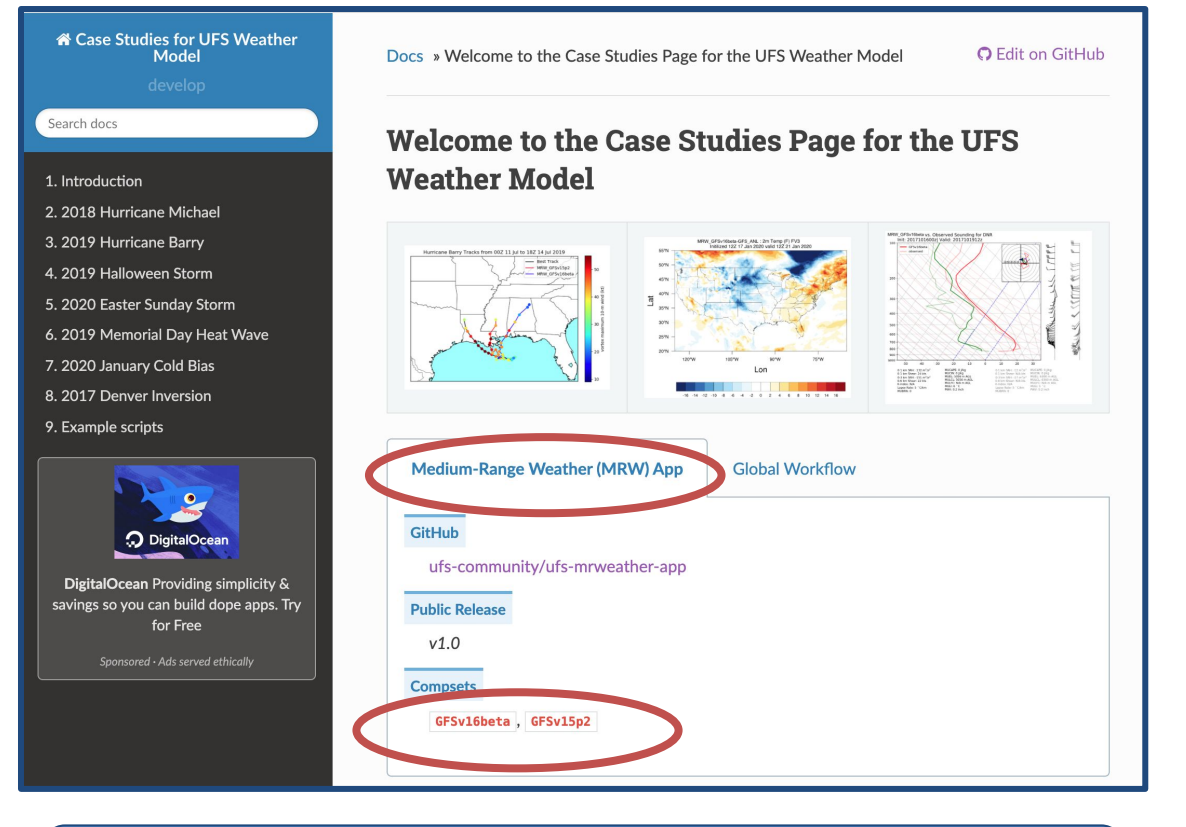

**UFS Case Studies Documentation** applicable for v1.1.0 <https://ufs-case-studies.readthedocs.io/en/develop/index.html>

Catalog of case studies that exemplify challenges for the UFS MRW App

- Initial conditions, instructions, verification datasets, and plotting scripts available
- An entry point for users and developers to test innovations to improve the UFS
- v1.0.0 cases still

**Developmental Testbed Center** 

### Join the UFS Community

- Conduct scientific research by running the code and analyzing output, resulting in feedback to the UFS community (via Forum etc.), presentations, or publications
- Report bugs via Forum
- Ask and answer questions in the Forum
- Take the Graduate Student Test
- Participate in NOAA Notice of Funding Opportunities
- Participate in the [DTC Visitor Program](https://dtcenter.org/visitor-program)
- Read the [UFS Newsletter](https://ufscommunity.org/news/index/) and the [DTC Newsletter](https://dtcenter.org/news)
- Attend the annual UFS Users Workshop
- Develop code in one or more components

### App Code Repositories

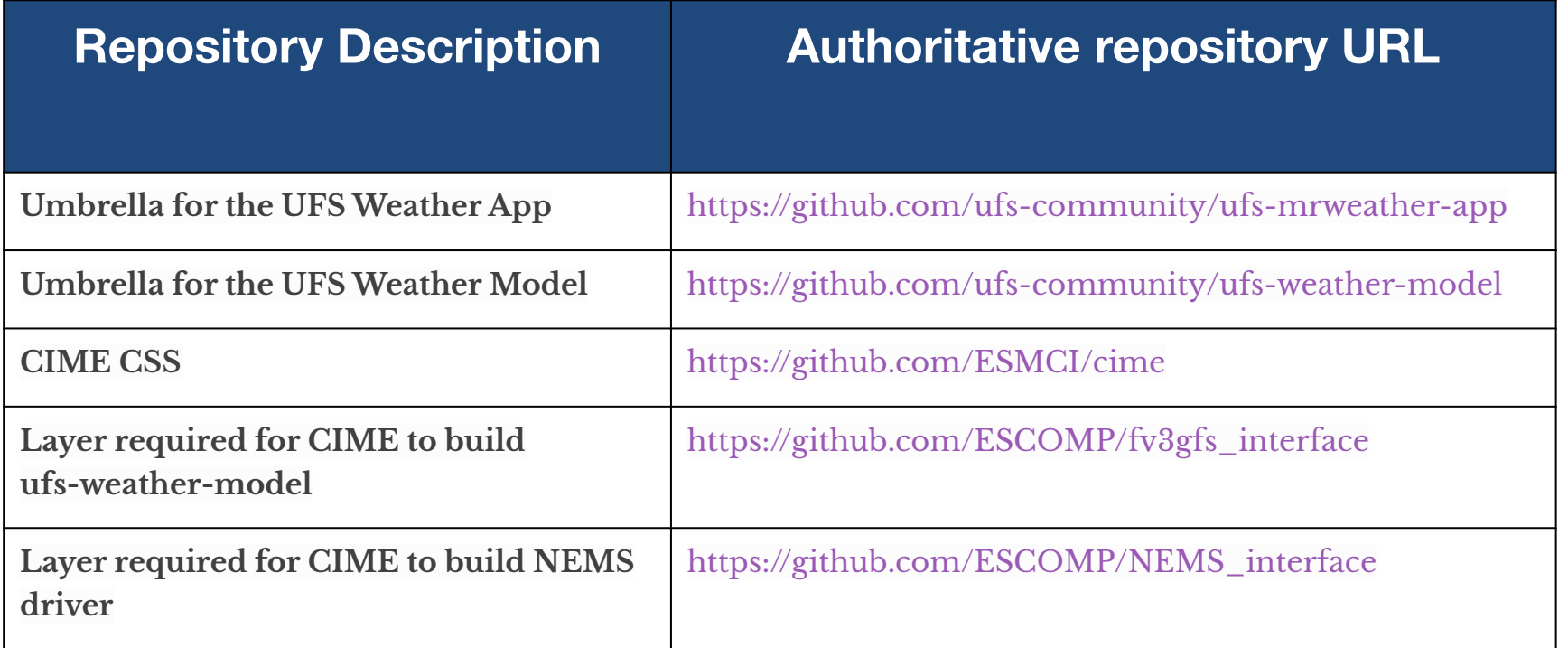

**All Components are public repositories on GitHub**

# Contributing Development

- The UFS MRW App repository, including the v1.1.0 release, uses *tags* of its components. *Tags* are frozen, static versions of the code.
- For doing development, it is necessary to use the **top of the main development branch** of each component
- Development involves following the code management rules of the relevant GitHub repository(ies), typically: creating an issue. forking/branching the repository, conducting regression tests, and issuing a pull request

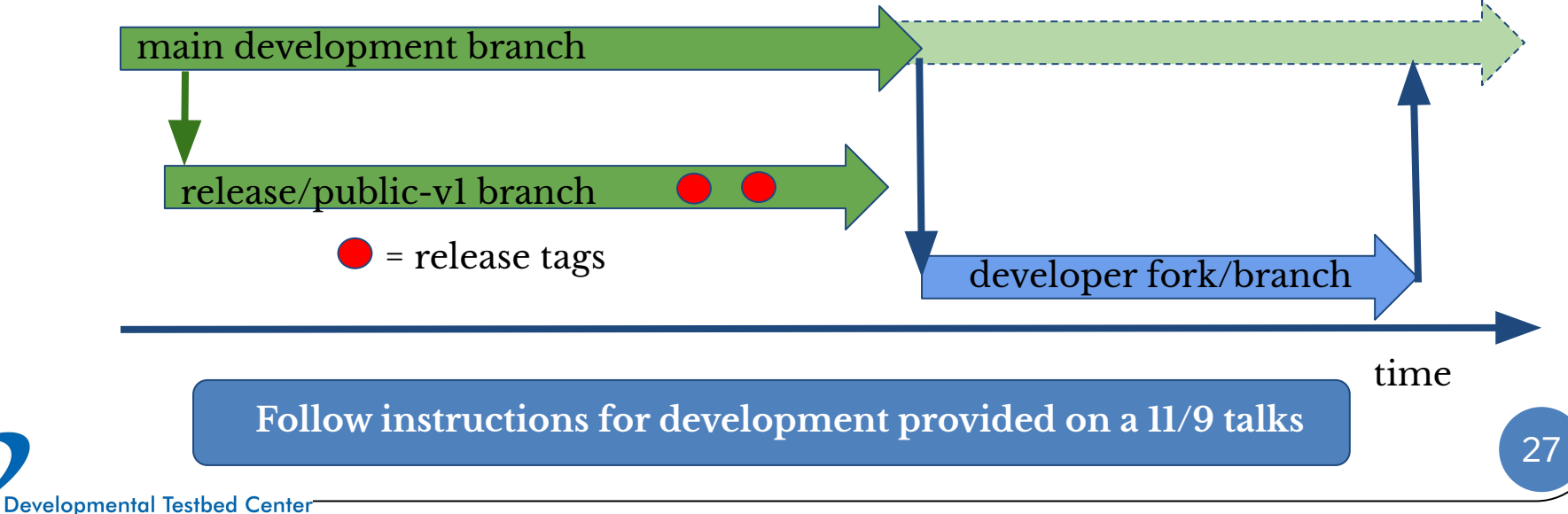

### App: operations and research

- The UFS MRW App includes both operational and research configurations.
- The public release is one of the research configurations
- The Global Forecast System (GFS) is the operational configuration

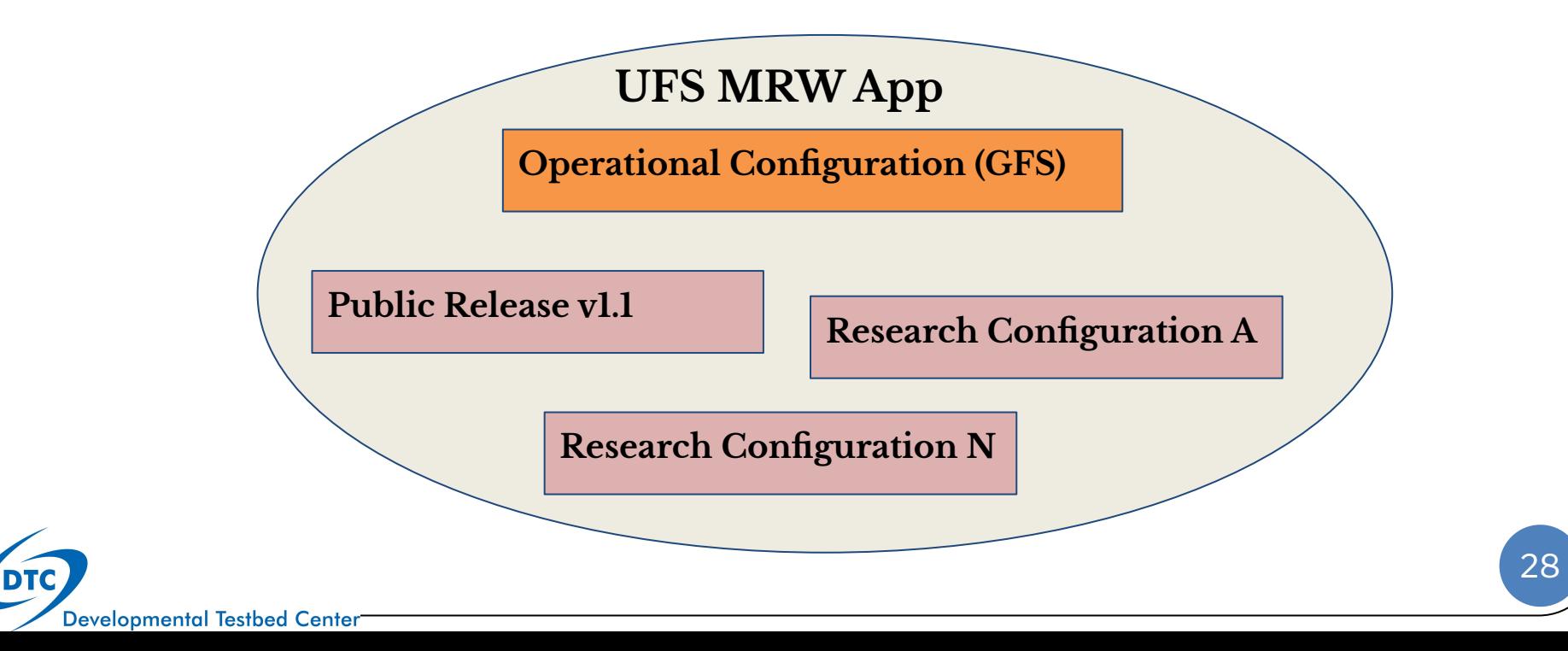

### Public release vs GFS

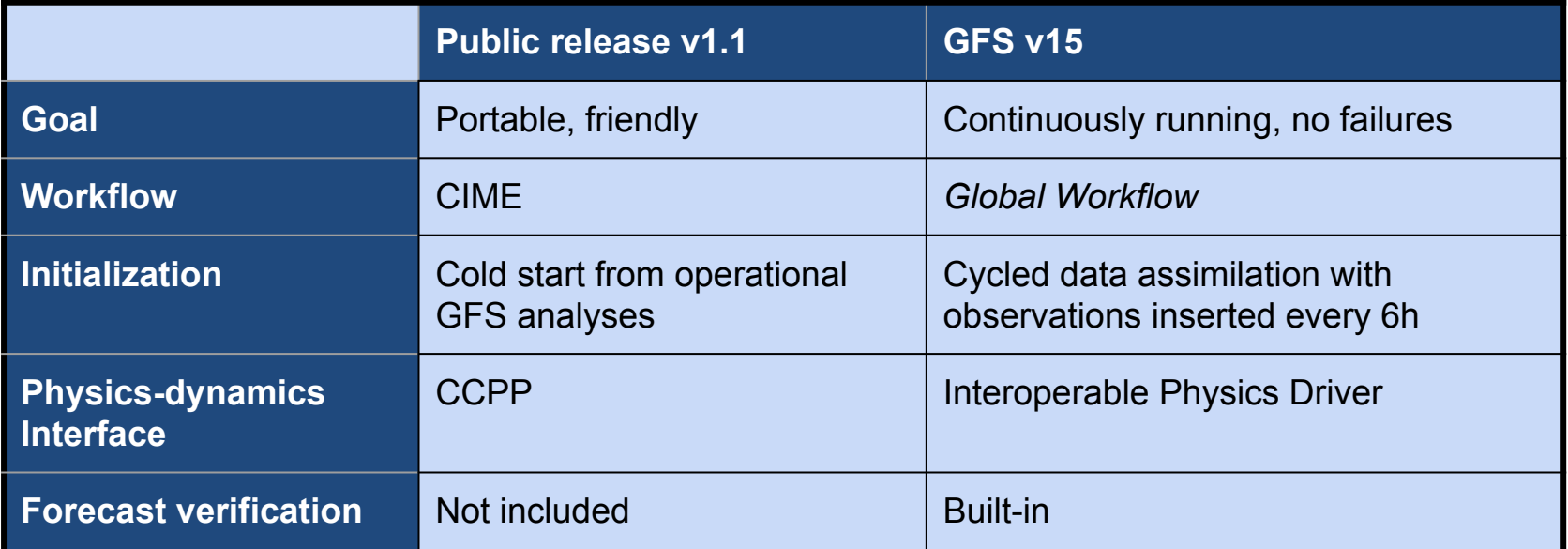

## UFS - Looking Ahead

- Continued development of different UFS applications
- Future releases of applications as they reach mature levels of development. These include
	- Short Range Weather App (with limited area modeling capability) - Fall 2020
	- Hurricane App
	- Coupled modeling capability (ocean, sea ice, and waves)
	- Data assimilation capability

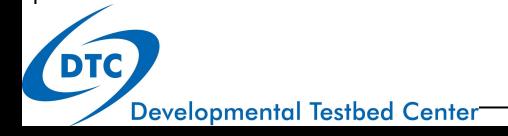